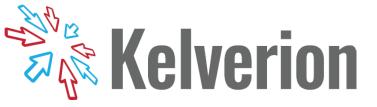

## IP for Microsoft Entra ID

## **Automation for cloud only Active Directory**

or customers
running a hybrid on
premise and cloud
Active Directory solution
then User account
administration is done in
the on premise Active
Directory system and
synchronized with Azure.

Customers who wish to run an Entra ID (formally Azure Active Directory) only solution must now do their Administration via the Azure web portal or Azure PowerShell.

The Kelverion Integration Pack for Microsoft Entra ID is a compliant integration for the Microsoft System Center Orchestrator IT Process Automation Solution.

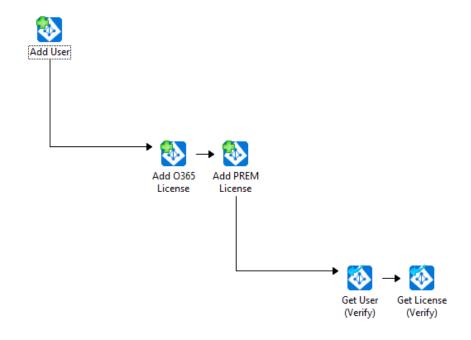

The Integration Pack enables pre-defined integration and automation capabilities associated with provisioning and managing Users and licenses via Orchestrator.

The Integration Pack delivers a range of re-usable activities to automate IT functions such as:

**Automated Provisioning** Automate the creation of Entra ID Users directly from Service Requests and License those Users.

**Management of Entra ID** automate management of Users in Entra ID to support business demands and remove manual effort.

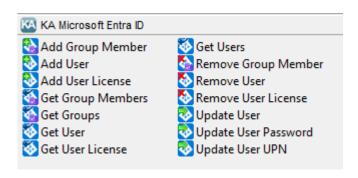

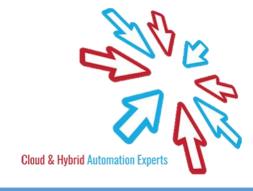

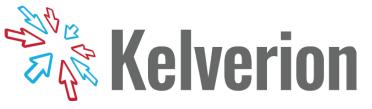

## IP FOR ENTRA ID ACTIVITIES

Add User Add new users to your Entra ID

environment.

Add User License Assign one or more licenses to an

existing user.

Get User Retrieve a specific user

Get Users Retrieve and filter users from your

Entra ID environment.

Get User License Retrieve licenses assigned to a

specific user

Remove User Remove users from your Entra ID

environment

Remove User License Remove one or more licenses from

an existing user

Update User Update properties of existing users

Update User Password Update the password of an existing

user

Update User UPN Update the User Principal Name of

an existing user

Add User

Update User
Password

Update User
Update User
Update User
UPN

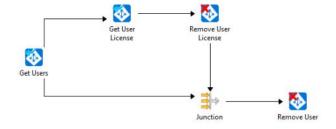

For more information on the Kelverion Integration Pack for Microsoft Entra ID please contact <a href="mailto:info@kelverion.com">info@kelverion.com</a>.

elverion are an established Independent Software Vendor specialising in IT Automation solutions. Kelverion provides software and specialist consultancy solutions for Microsoft Azure and the Microsoft System Center suite.

Find out more at http://www.kelverion.com

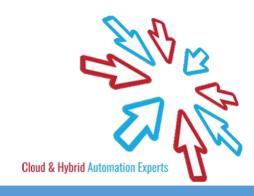